## Auf einen Blick

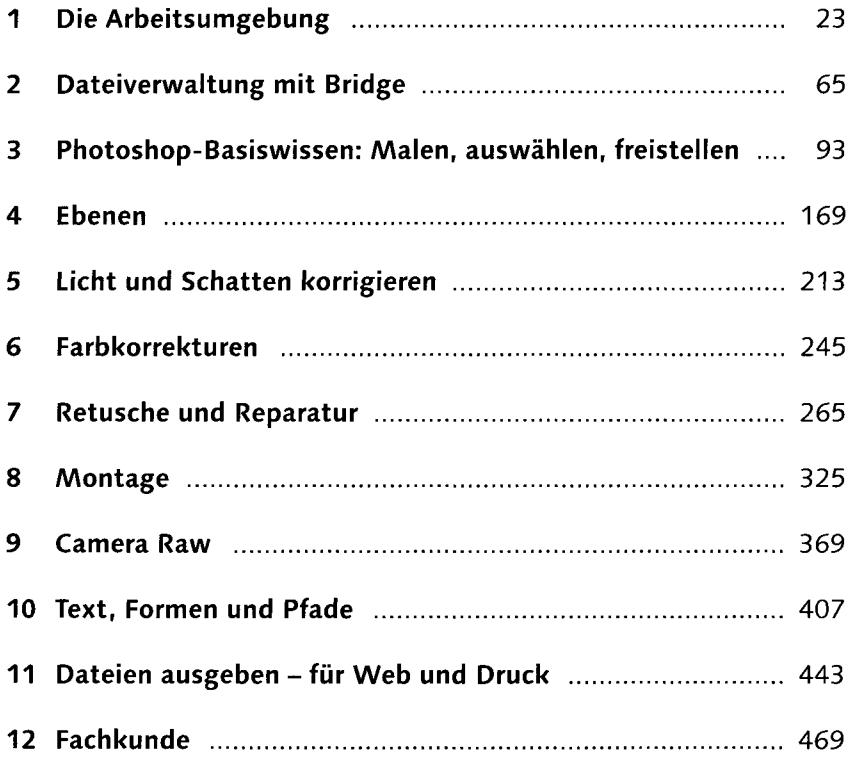

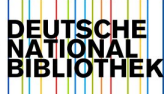

### **Inhalt**

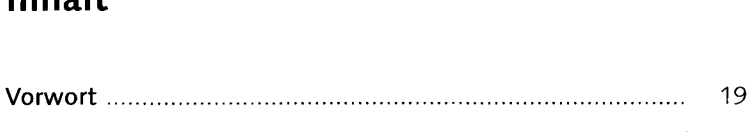

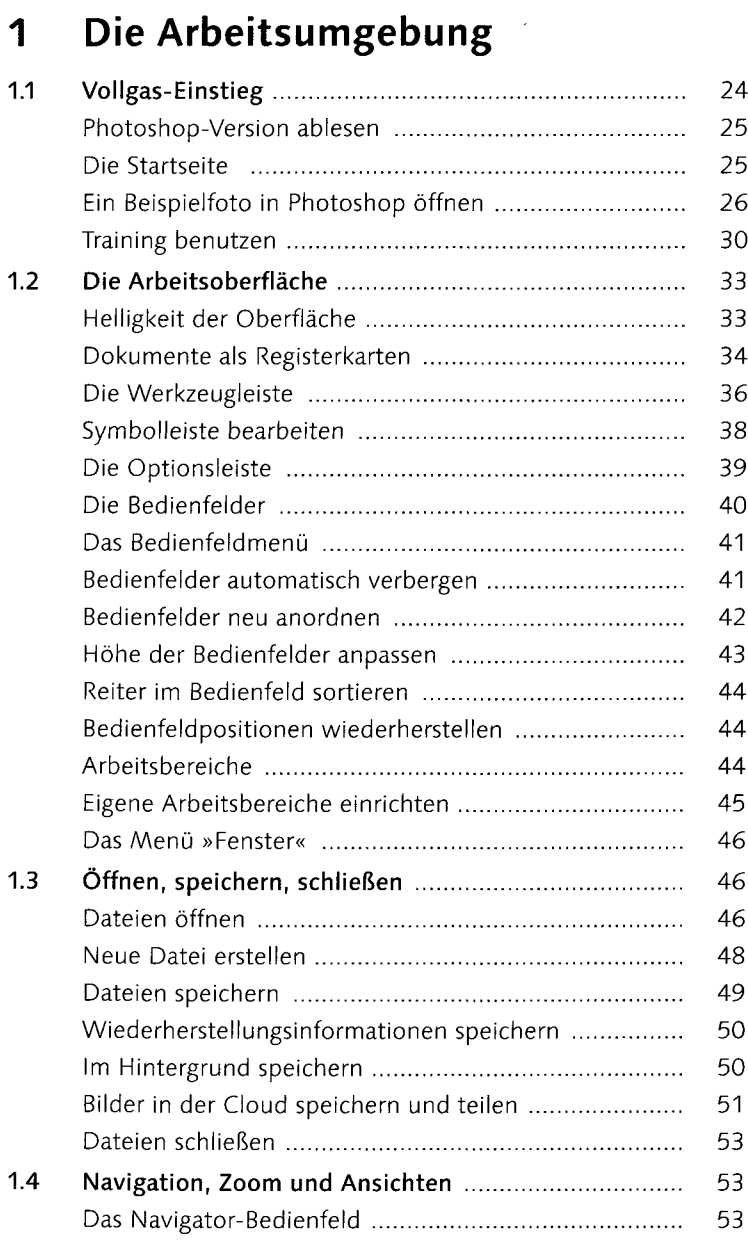

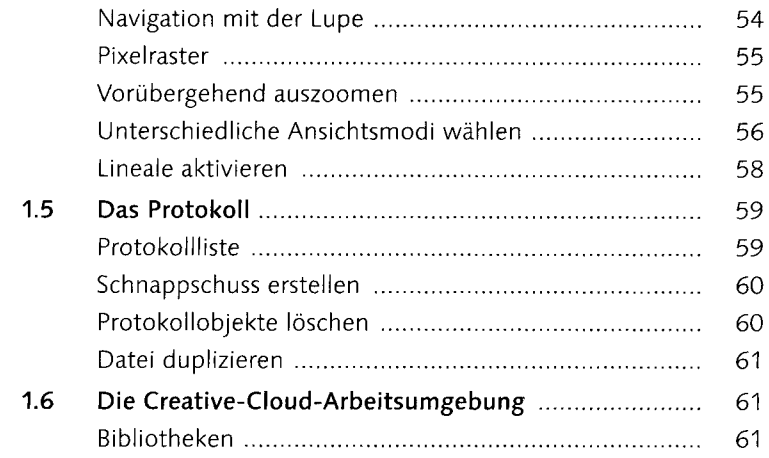

# 2 Dateiverwaltung mit Bridge

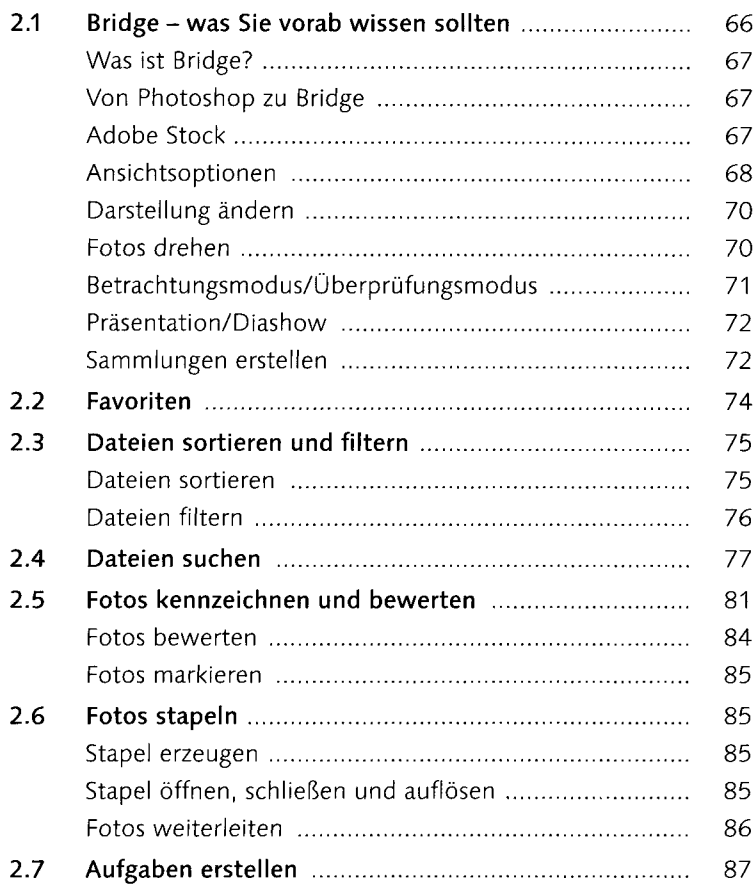

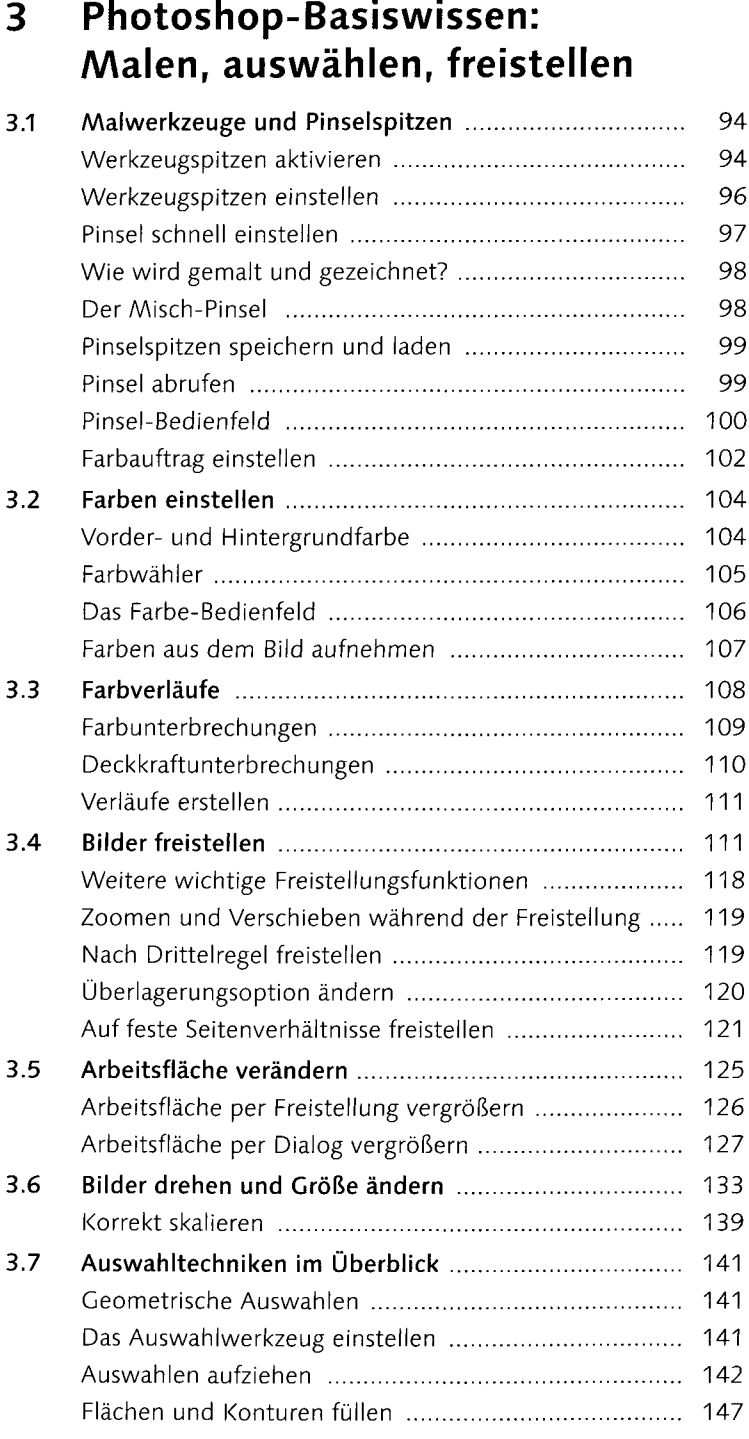

#### 7

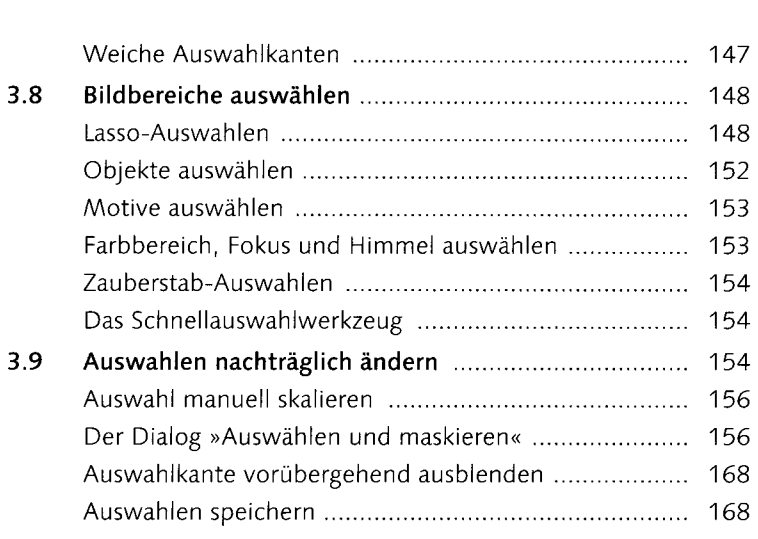

#### **4 Ebenen**

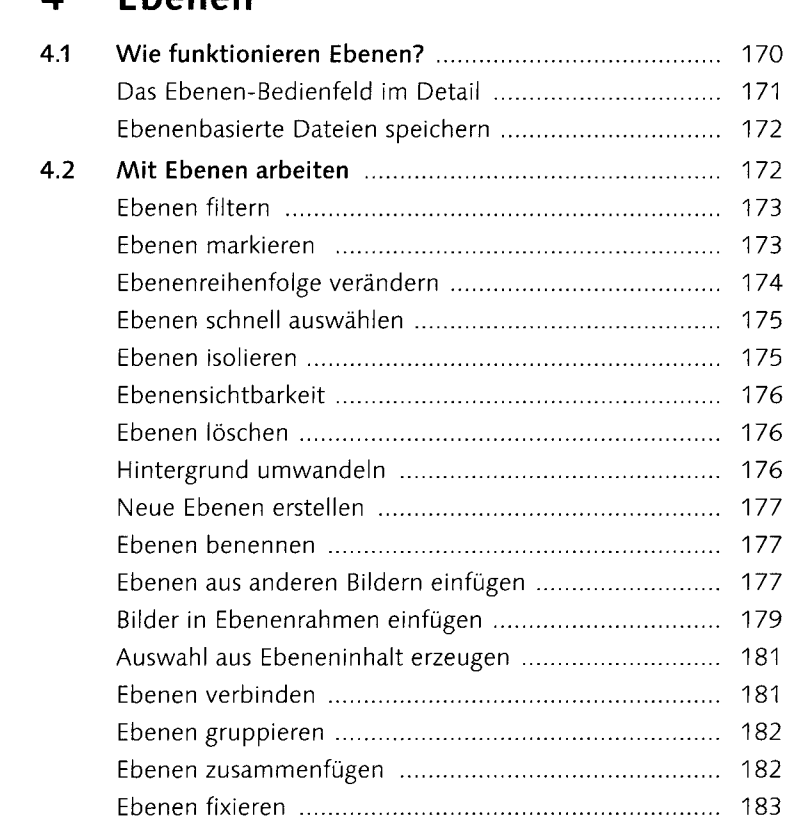

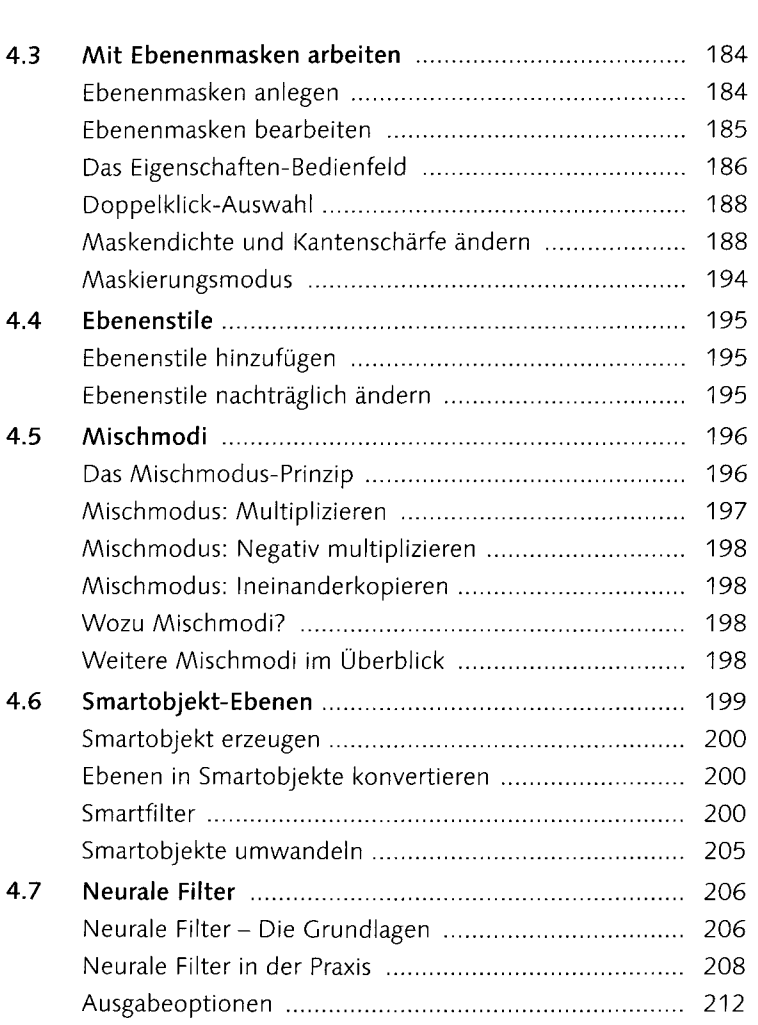

# **<sup>5</sup> Licht und Schatten korrigieren**

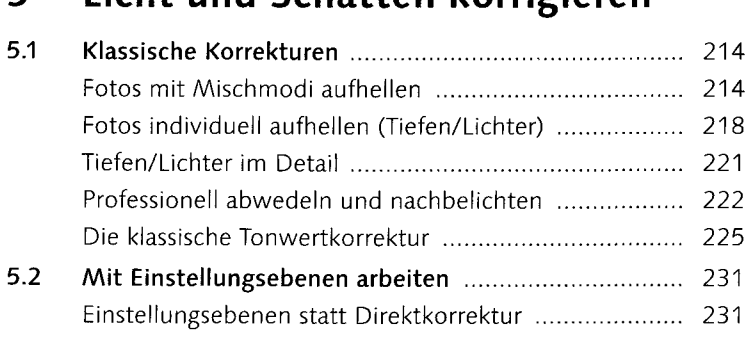

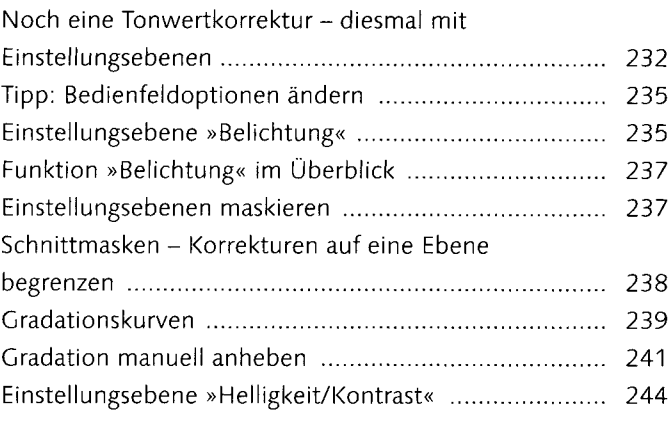

## **6 Farbkorrekturen**

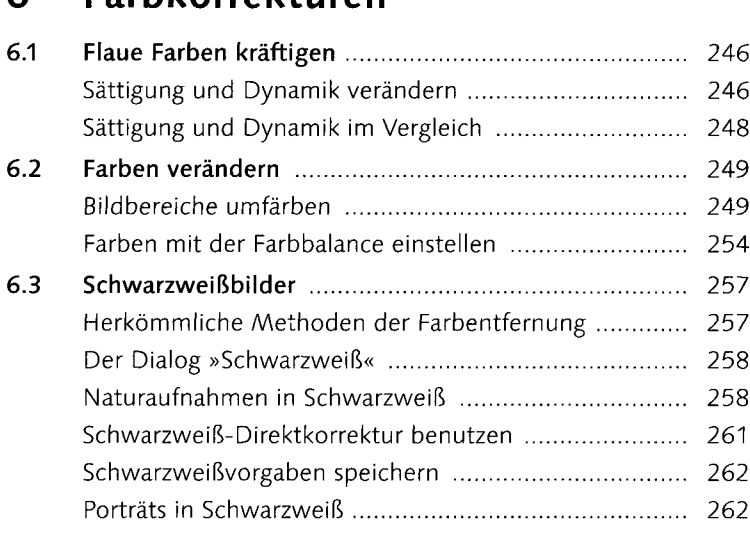

# **7 Retusche und Reparatur**

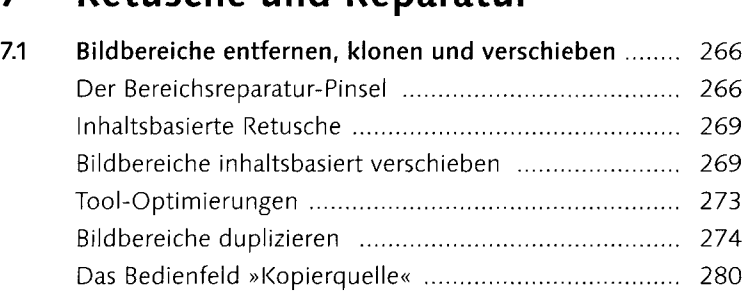

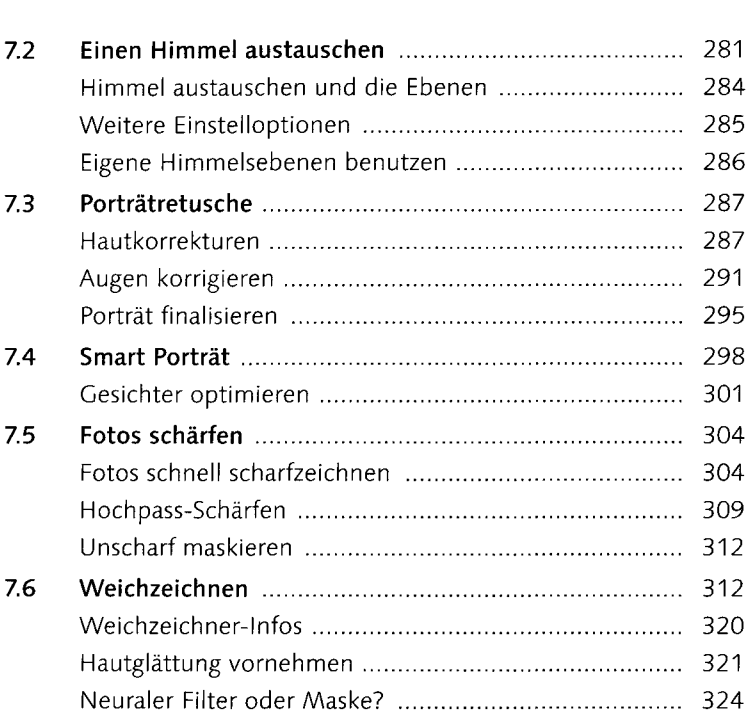

## **8 Montage**

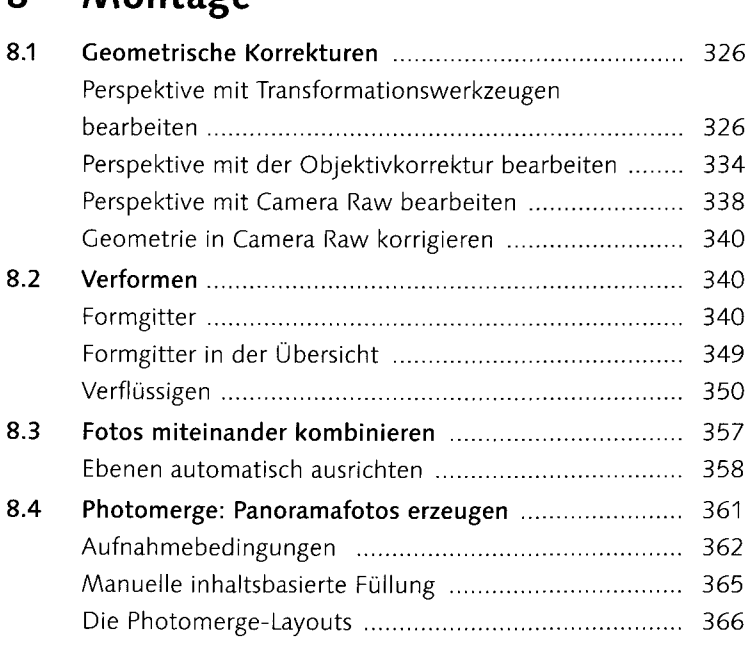

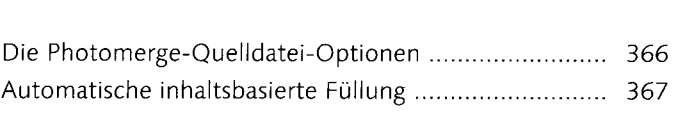

#### **<sup>8</sup> Camera Raw**

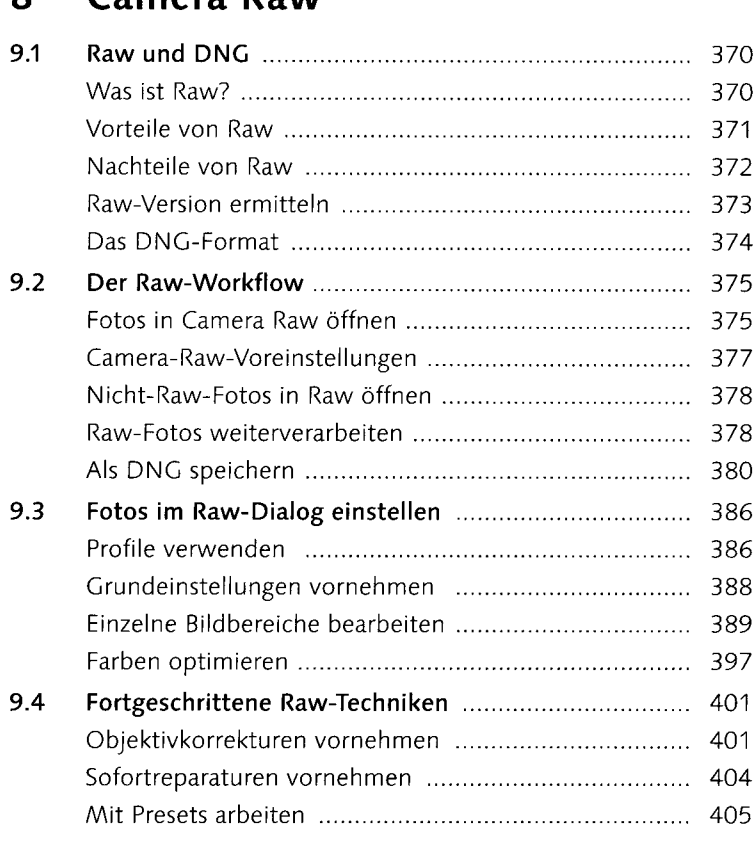

# **<sup>10</sup> Text, Formen und Pfade**

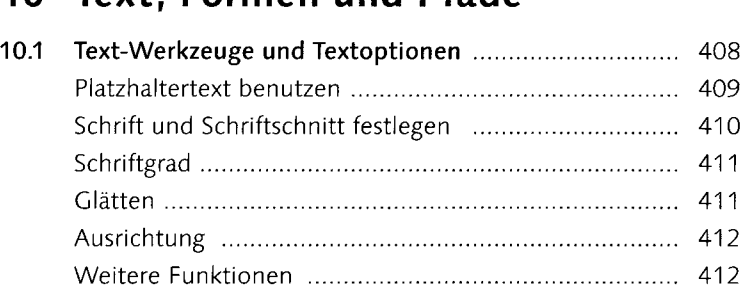

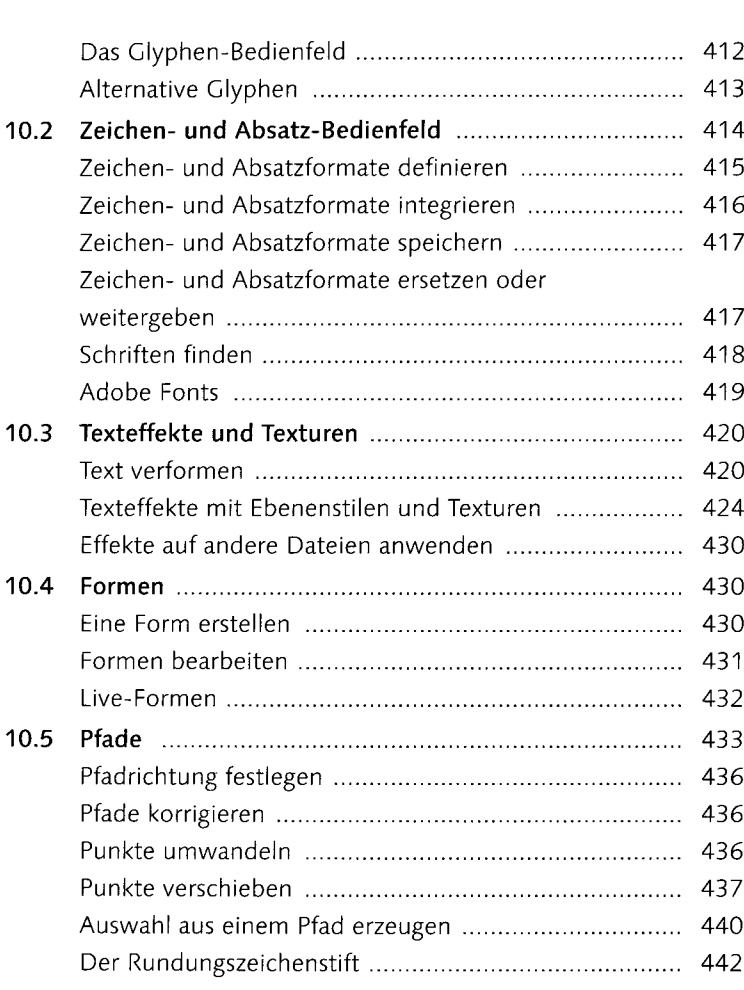

## **<sup>11</sup> Dateien ausgeben - für Web und Druck**

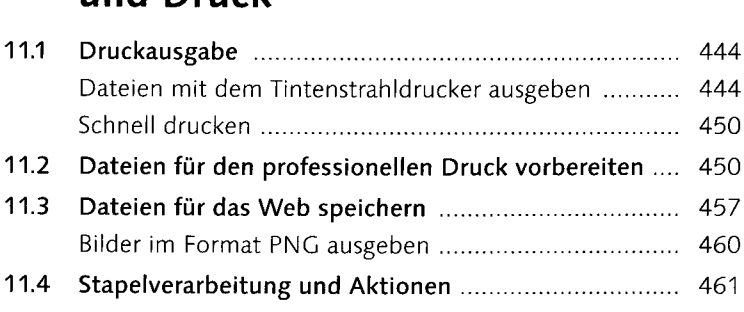

#### 12 Fachkunde

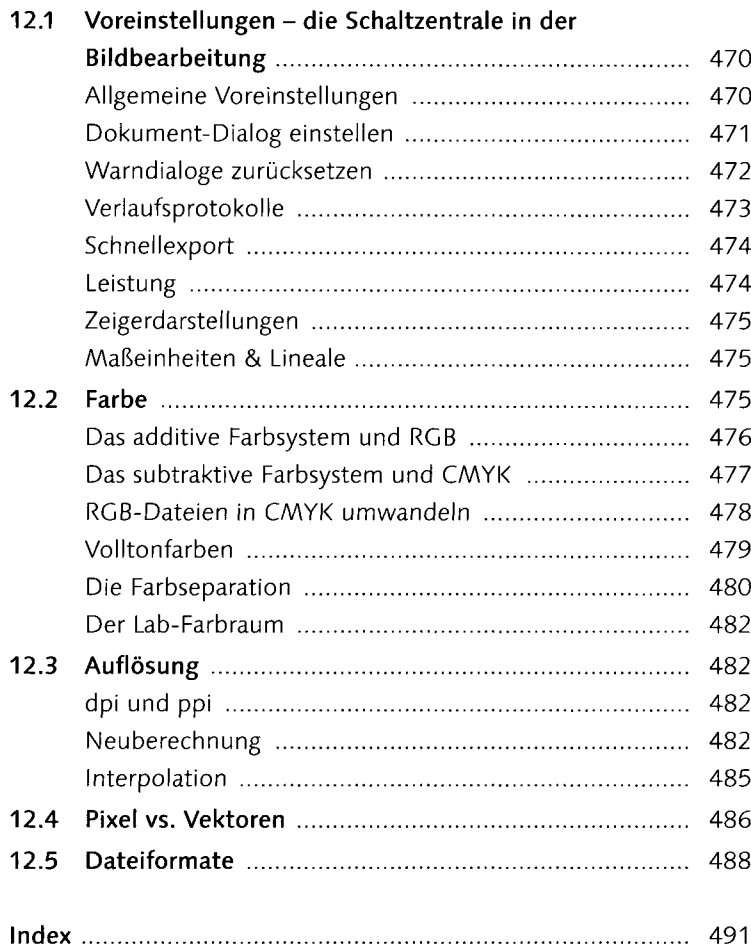